## Develop a 3D frame model from photographs

## Your Task:

- Get familiar with image-to-3D-model software
- Develop a GUI where a user is able to define a 3D frame-model using the STL-file as a template for dimensions and coordinates
- Show the workflow of the frame definition for a practical problem of an exhibition hall

**MATLAB** 

## **Project Characteristics**

Modelling: Mathematics: Programming: ★★★★★

\*\*\*\*\* \*\*\*\*\*

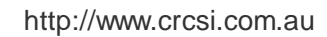

http://www.newdesignworks.com